## **PROGRAMA DE EXAMEN CICLO 2019**

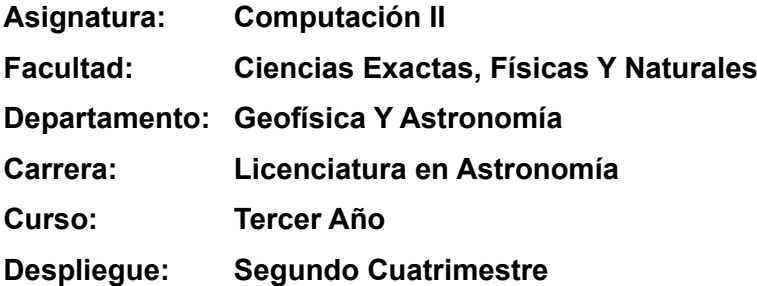

#### **Unidad Nro.1**

#### **SISTEMA OPERATIVO GNU/LINUX.**

Software Libre: Concepto, origen y evolución. Caracterización del software libre. Distribuciones GNU/Linux: instalación y configuración. Características de un sistema GNU/Linux. Estructura funcional de directorios del sistema . Gestores de paquetes para la instalación y desintalación de aplicaciones. Instalación de paquetes modo consola de comandos. Comandos básicos: gestión de archivos y directorios. Gestión de permisos de archivos. Gestión de Procesos: tuberías, redireccionamiento. Administración de procesos del sistema: procesos en primer plano y en segundo plano.

## **UNIDAD 2: TEX/LATEX. PRODUCCIÓN Y PUBLICACIÓN DE DOCUMENTOS CIENTÍFICOS.**

Procesadores de texto y procesadores de palabras. LATEX: instalación y configuración del compilador TEX. Instalación y configuración de IDE LATEX (Interface de entorno de desarrollo). Tipos de documentos. Estructura de documentos LATEX. Componentes: Expresiones, Fórmulas. Tablas. Listas. Inserción de Gráficos. Formatos de archivos generados en LATEX. Definición de Macros para LATEX.

Tipos de de licencias para publicación documentos científicos. Derechos de autor. Normas de publicación APA para publicaciones científicas.

#### **UNIDAD 3: IRAF**

Programas de aplicación. Reducción de datos astronómicos y sistemas de análisis. Paquetes más importantes. Definiciones. IRAF: Conceptos básicos. Historia. Arquitectura del sistema. Estructura de procesos. Lenguaje de comando. Programas de aplicación. Formato de los files de datos. Reducción de datos espectroscópicos Formato inicial de un archivo de datos espectroscópico. Calibraciones necesarias. Combinación de frames. Procesamiento de los frames de calibración. Normalización del flatfield. Colapso a una dimensión. Calibración en longitud de onda. Reducción de imágenes en dispersión simple. Reducción de imágenes en dispersión cruzada. Reducción de datos de imágenes directas. Calibraciones. Paquetes más importantes.

### **UNIDAD 4: PYTHON I, "INTRODUCCIÓN AL LENGUAJE PYTHON".**

Reseña del origen del lenguaje Python. Conceptos básicos de paradigmas de programación soportados por Python: programación estructurada. Instalación y configuración de de Python en GNU/Linux. Comparativa de los principales entornos integrados de desarrollo para Pythom. Tipos de datos simples soportados por Python. Operadores y expresiones: aritméticos, relacionales, lógicos, pertenencia, identidad. Manejo de datos simples. Estructuras de control de flujo de datos: Secuencia, selección, iteración. Tipos de datos Estructurados: Arrays, Matrices (NUMPY). Manejo de tipos de datos estructurados. Subprogramas, invocación, sintaxis, parámetros y resultados.

# **Unidad Nº 5 : PYTHON II, "PROGRAMACIÓN EN LENGUAJE PYTHON, BAJO EL PARADIGMA DE POO".**

Introducción al Paradigma de Programación Orientada a Objetos (PPOO). Librerías de objetos y estructuras de datos. Implementación de Objetos para programación en Python. Propiedades, métodos, uso de objetos en programas python. Tipos de datos abstractos: listas, tuplas y diccionarios. Archivos: formato y uso de archivos para grandes volúmenes de información (importar/exportar). Normalización y preparación de datos para el procesamiento. Procesamiento de archivos para cálculos complejos.

# **BIBLIOGRAFÍA**

- Apuntes de cátedra
- Presentaciones elaboradas por la cátedra
- 3.8.0 Documentación. (s. f.). Recuperado 6 de diciembre de 2019, de **<https://docs.python.org/3/>**
- Installing Python 3 on Linux—The Hitchhiker's Guide to Python. (s. f.). Recuperado 6 de diciembre de 2019, de<https://docs.python-guide.org/starting/install3/linux>
- LaTeX.org—Index page. (s. f.). Recuperado 6 de diciembre de 2019, de

# <https://latex.org/forum/>

• Linux.org. (s. f.). Recuperado 6 de diciembre de 2019, de Linux.org website:

<https://www.linux.org/>

• PyPI · El índice del paquete Python. (s. f.). Recuperado 6 de diciembre de 2019, de PyPI website: <https://pypi.org/>

• Sitio web de Spyder. (s. f.). Recuperado 6 de diciembre de 2019, de [https://www.spyder](https://www.spyder-ide.org/)[ide.org/](https://www.spyder-ide.org/)